Министерство сельского хозяйства Российской Федерации

Федеральное государственное бюджетное образовательное учреждение высшего образования «Брянский государственный аграрный университет»

> Чащинов В.И., Михайличенко С.М., Купреенко А.И., Исаев Х.М., Шкуратов Г.В.

# **Т Е П Л О Ф И З И К А**

Методические указания для выполнения практических работ

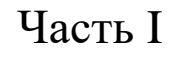

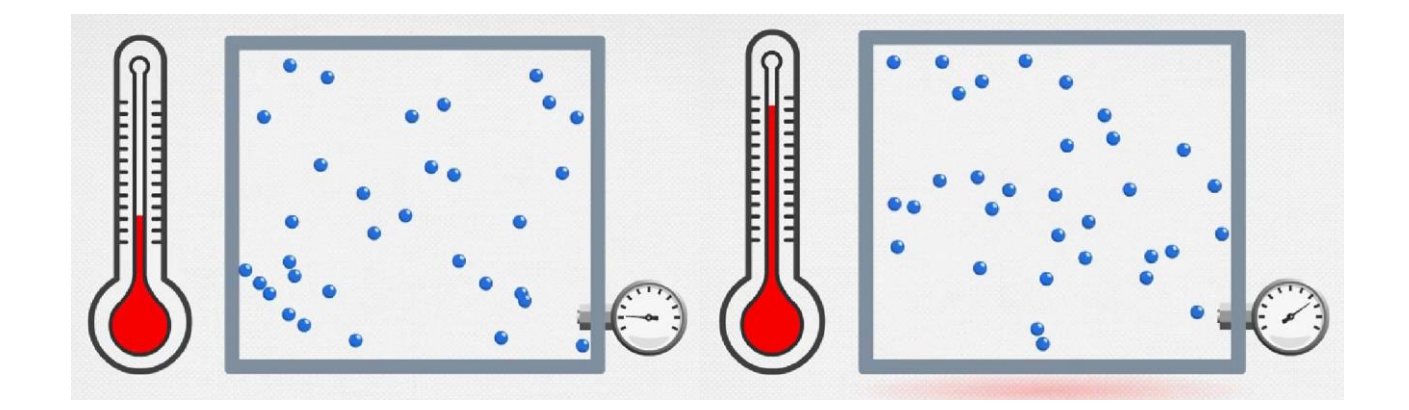

Брянская область, 2022

УДК 536.24 (07) ББК 22.317 Т 34

Теплофизика. Практические работы. Ч. I: методические указания для выполнения практических работ по дисциплине «Теплофизика» для студентов очной и заочной форм обучения направления подготовки 20.03.01 Техносферная безопасность/В.И. Чащинов, С.М. Михайличенко, А.И. Купреенко, Х.М. Исаев, Г. В. Шкуратов. – Брянск: Изд-во Брянский ГАУ, 2022. – 27 с.

Предназначено для студентов очной и заочной форм обучения направления подготовки 20.03.01 Техносферная безопасность.

#### Рецензент:

А.М. Случевский – к.т.н., доцент кафедры технических систем в агробизнесе, природообустройстве и дорожном строительстве.

*Рекомендовано к изданию решением учебно-методической комиссии инженерно-технологического института от 28 октября 2022 г., протокол № 2.*

- © Брянский ГАУ, 2022
- © Чащинов В.И.
- © Михайличенко С.М., 2022
- © Купреенко А.И., 2022
- © Исаев Х.М., 2022
- © Шкуратов Г.В., 2022

# **Содержание**

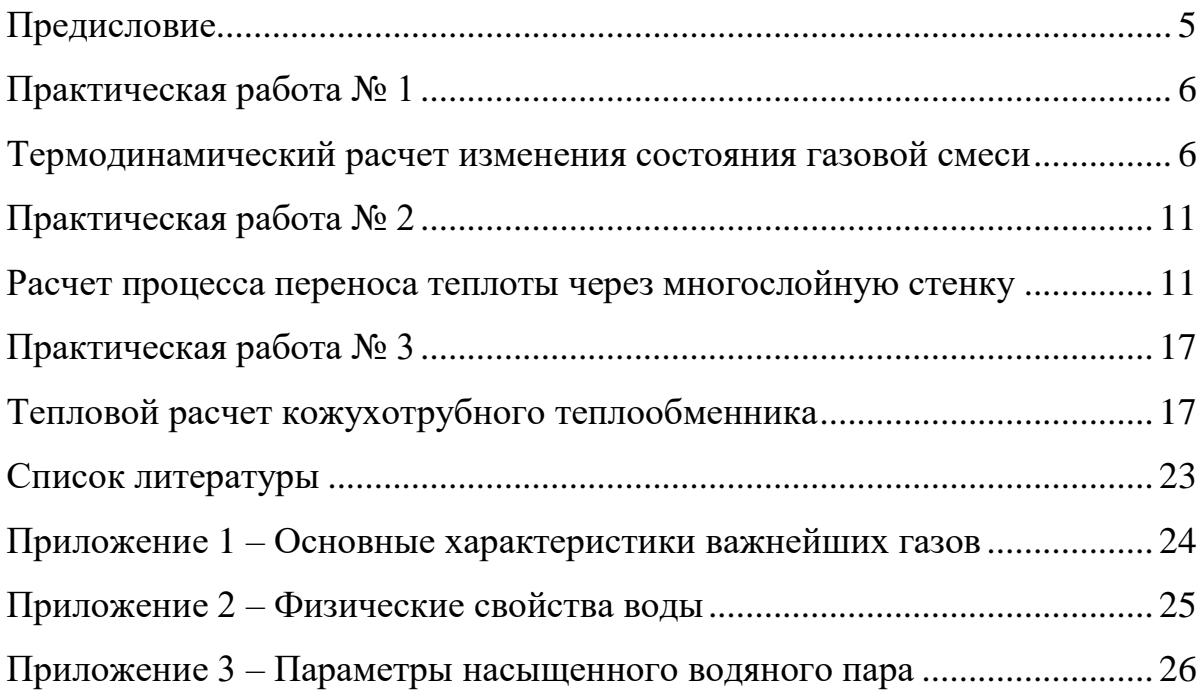

**Компетенции обучающегося, формируемые в результате освоения дисциплины (модуля):**

**ОПК-1:** Способен учитывать современные тенденции развития техники и технологий в области техносферной безопасности, измерительной и вычислительной техники, информационных технологий при решении типовых задач в области профессиональной деятельности, связанной с защитой окружающей среды и обеспечением безопасности человека;

Материалы, изложенные в данных методических указаниях, будут способствовать формированию указанной компетенции в результате освоения дисциплины «Теплофизика».

#### **Предисловие**

<span id="page-4-0"></span>Данные учебно-методические указания предназначены для проведения практических занятий по дисциплине «Теплофизика» со студентами очной и заочной форм обучения направления подготовки 20.03.01 Техносферная безопасность. Они включают в себя три практические работы по следующим темам: «Термодинамический расчет изменения состояния газовой смеси», «Расчет процесса переноса теплоты через многослойную стенку», «Тепловой расчет кожухотрубного теплообменника».

Каждая практическая работа сопровождается необходимыми пояснениями для ее выполнения. Целью данных работ является закрепление знаний студентов, полученных на лекционных занятиях по рассматриваемым темам, а также развитие навыков применения расчетных формул и таблиц для решения практических задач.

На выполнение и защиту каждой работы отводится по два практических занятия. Проверка работ осуществляется с помощью алгоритма, реализованного в программе MS Excel.

### **Практическая работа № 1**

#### <span id="page-5-1"></span><span id="page-5-0"></span>**Термодинамический расчет изменения состояния газовой смеси**

#### *1. Цель работы*

Выполнить расчет термодинамической системы, рабочим телом в которой является газовая смесь заданного состава массой *m* при указанных в индивидуальном задании начальных условиях в результате изменения температуры смеси на величину *Δt* в *изобарном* или *изохорном* процессе.

Рассчитать объемные доли компонентов, если смесь задана массовым способом или массовые доли, если смесь задана объемным способом. Найти все параметры состояния в начале и в конце процесса, а также изменение функций состояния, работу и количество теплоты в процессе. Представить процесс в *p-V* и *T-S* координатах. Расчеты выполнить, считая рабочее тело идеальным газом. Схематично (без расчета) изобразить на этих же графиках остальные основные процессы (изобарный или изохорный, а также изотермический и адиабатный), исходящие из той же начальной точки, что и заданный.

#### *2.Исходные данные для практической работы № 1*

| Грехзначные шиары (опреоеляются по вариантам) |     |     |     |     |     |     |     |     |     |     |
|-----------------------------------------------|-----|-----|-----|-----|-----|-----|-----|-----|-----|-----|
| Bap. No                                       |     |     |     |     |     |     |     |     |     | 10  |
| Шифр $\mathcal{N}$ о                          | 398 | 752 | 429 | 641 | 385 | 314 | 825 | 741 | 628 | 307 |
| $Ban.$ $N2$                                   |     | 12  | 13  | 14  |     |     |     | 18  | 19  | 20  |
| Шифр $\mathcal{N}$ о                          | 074 | 296 | 865 | 852 | 630 | .85 | 529 | 418 | 276 | 963 |

*Трехзначные шифры (определяются по вариантам)*

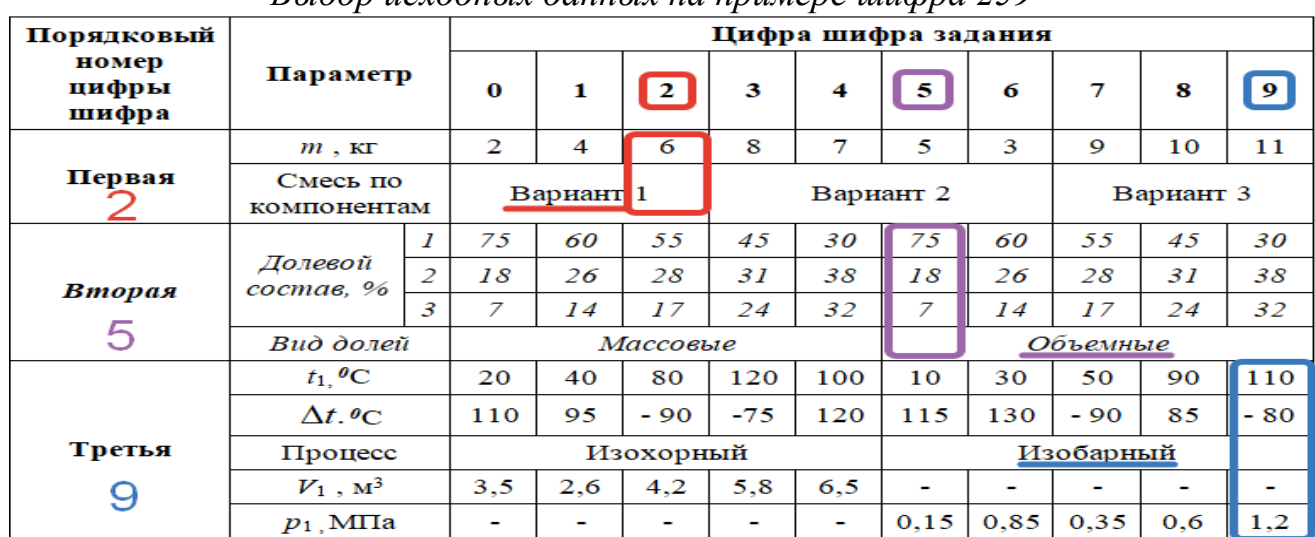

#### *Выбор исходных данных на примере шифра 259*

#### Варианты смеси по компонентам

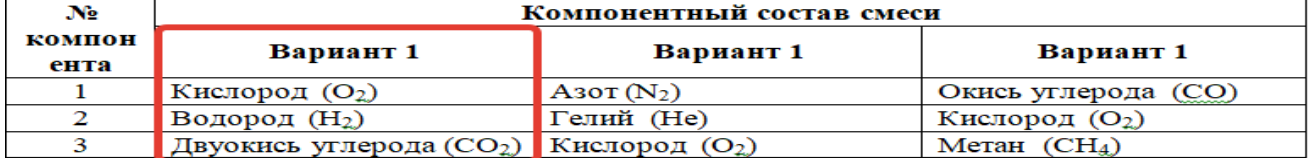

| Порядковый              | 110:10011010 0 <del>c</del> entification |                |                  |                | 0.00000000     |       |                          | $\cdots$<br>Цифра шифра задания |      |           |     |       |
|-------------------------|------------------------------------------|----------------|------------------|----------------|----------------|-------|--------------------------|---------------------------------|------|-----------|-----|-------|
| номер<br>цифры<br>шифра | Параметр                                 |                | $\boldsymbol{0}$ | 1              | $\overline{2}$ | 3     | $\overline{\mathbf{4}}$  | 5                               | 6    | 7         | 8   | 9     |
|                         | $m,$ KF                                  |                | $\overline{2}$   | $\overline{4}$ | 6              | 8     | 7                        | 5                               | 3    | 9         | 10  | 11    |
| Первая                  | Смесь по<br>компонентам                  |                |                  | Вариант 1      |                |       |                          | Вариант 2                       |      | Вариант 3 |     |       |
|                         |                                          |                | 75               | 60             | 55             | 45    | 30                       | 75                              | 60   | 55        | 45  | 30    |
|                         | Долевой                                  | $\overline{2}$ | 18               | 26             | 28             | 31    | 38                       | 18                              | 26   | 28        | 31  | 38    |
| Вторая                  | $cocm$ ав, $%$                           | $\overline{3}$ | 7                | 14             | 17             | 24    | 32                       | 7                               | 14   | 17        | 24  | 32    |
|                         | Вид долей                                |                | Массовые         |                |                |       | Объемные                 |                                 |      |           |     |       |
|                         | $t_1$ , <sup>0</sup> C                   |                | 20               | 40             | 80             | 120   | 100                      | 10                              | 30   | 50        | 90  | 110   |
|                         | $\Delta t$ . <sup>0</sup> C              |                | 110              | 95             | $-90$          | $-75$ | 120                      | 115                             | 130  | $-90$     | 85  | $-80$ |
| Третья                  | Процесс                                  |                |                  |                | Изохорный      |       |                          |                                 |      | Изобарный |     |       |
|                         | $V_1$ , $M^3$                            |                | 3,5              | 2,6            | 4,2            | 5,8   | 6,5                      |                                 |      |           |     |       |
|                         | $p_1$ , M $\Pi$ a                        |                |                  |                |                |       | $\overline{\phantom{a}}$ | 0,15                            | 0,85 | 0,35      | 0,6 | 1,2   |

 $U\alpha$ одные данные (определяются по номеру шифра)

#### Варианты смеси по компонентам

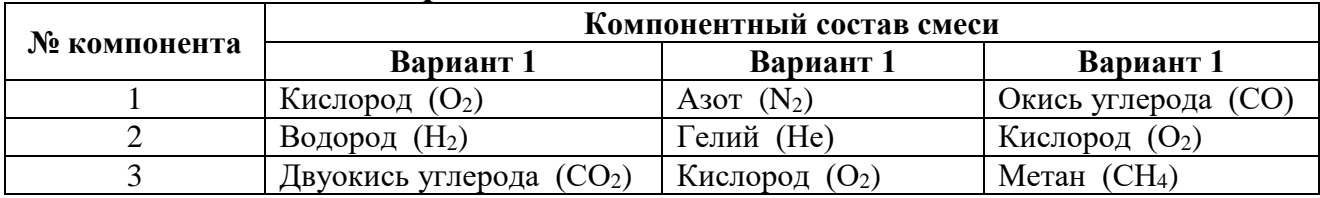

### 3. Пример решения практической работы № 1

Выполнить расчет термодинамической системы, рабочим телом в которой является газовая смесь массой  $m = 8$  кг следующего состава:

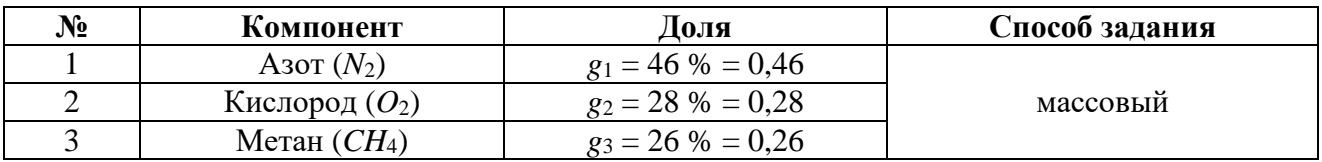

В изобарном процессе температура смеси изменяется на величину  $\Delta t = 80^{\circ}$ С при начальных условиях:  $t_1 = 25^{\circ}$ С и  $p_1 = 0.4$  МПа.

#### Решение

1. Из справочных таблиц (приложение 1) выписываем основные характеристики для каждого компонента газовой смеси: газовую постоянную R, молярную массу  $\mu$  и показатель адиабаты  $k$ :

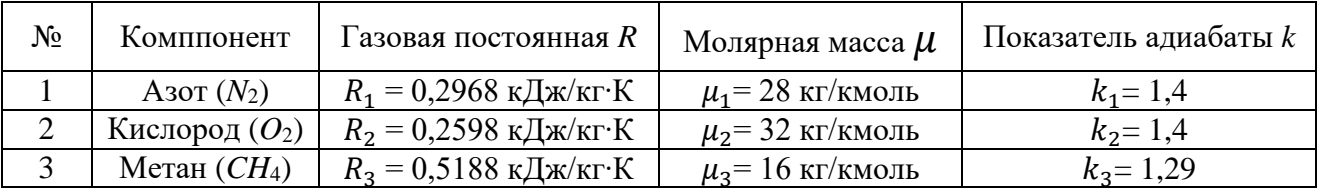

2. Если смесь задана массовым способом, то необходимо вычислить объемные доли г по формуле (1.1), если смесь задана объемным способом, то необходимо вычислить массовые доли *g* по формуле (1.2).

$$
r_i = \frac{g_i}{\sum_{i=1}^n g_i},
$$
\n(1.1)

$$
g_i = \frac{r_i \mu_i}{\sum_{i=1}^n r_i \mu_i},
$$
\n(1.2)

где

 $g_i$  — массовая доля *i* -го газа, входящего в смесь;

 $r_{\widetilde t}$  – объемная доля *i* -го газа, входящего в смесь;

 $\mu_i$  – молярная масса *i* -го газа, входящего в смесь;

*n* – число компонентов, входящих в смесь.

Поскольку в примере даны массовые доли, для вычисления объемных долей воспользуемся формулой (1.1):

для азота — 
$$
r_1 = \frac{0.46/28}{0.46/28 + 0.28/32 + 0.26/16} = 0.397;
$$
  
для кислорода —  $r_2 = \frac{0.28/32}{0.46/28 + 0.28/32 + 0.26/16} = 0.211;$   
для метана —  $r_3 = \frac{0.26/16}{0.46/28 + 0.28/32 + 0.26/16} = 0.392.$ 

Правильность расчетов проверяем условием  $\sum$  *i i r* 1 = 1, которое в нашем

случае выполняется:  $0,397 + 0,211 + 0,392 = 1$ .

3. Определяем основные характеристики газовой смеси.

Кажущаяся молярная масса смеси:  $\boldsymbol{\eta}$ 

$$
\mu_{\text{cm}} = \sum_{i=1}^{N} r_i \mu_i = 0.397 \cdot 28 + 0.211 \cdot 32 + 0.392 \cdot 16 = 24.14 \frac{\text{KT}}{\text{KMOJb}}.
$$

Газовая постоянная смеси:

$$
R_{\text{cm}} = \sum_{i=1}^{n} g_i R_i = 0.46 \cdot 0.2968 + 0.28 \cdot 0.2598 + 0.26 \cdot 0.5188 = 0.3442 \frac{\text{K} \cancel{\text{I}} \times \text{K}}{\text{K} \cdot \text{K}}.
$$

4. Удельные массовые теплоемкости рассчитываются по формулам (1.3)- (1.6) и для удобства заносятся в таблицу:

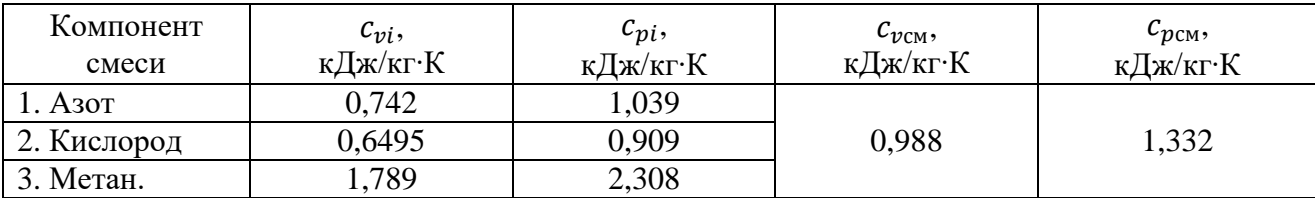

$$
c_{vi} = \frac{R_i}{k_i - 1} \tag{1.3}
$$

$$
c_{pi} = \stackrel{\rightharpoonup}{k_i} \cdot c_{vi} \tag{1.4}
$$

$$
c_{v \text{cm}} = \sum_{i=1} g_i \cdot c_{vi} \tag{1.5}
$$

$$
c_{p\text{cm}} = \sum_{i=1}^{n} g_i \cdot c_{pi} \tag{1.6}
$$

5. Определяем параметры р, V и T в начале и в конце процесса. В данном примере для изобарного процесса известны начальная температура и давление:

$$
T_1 = t_1 + 273 = 25 + 273 = 298
$$
 K,  

$$
p_1 = 0.4
$$
 M\Pia.

Для примеров с изохорным процессом известна начальная температура и начальный объем  $V_1$ .

Неизвестный параметр в начале процесса (давление  $p_1$  для изохорного процесса или объем  $V_1$  для изобарного процесса) определим из уравнения состояния:

$$
p_1 \cdot V_1 = m \cdot R_{\rm cm} \cdot T_1; \qquad (1.7)
$$

где

$$
p_1
$$
 – начальное давление, кПа;

 $V_1$  – начальный объем, м<sup>3</sup>/кг;

 $R_{\text{cm}}$  – газовая постоянная смеси, кДж/кг К;

 $T_1$  – начальная температура, К.

Поскольку в примере рассматривается изобарный процесс и давление  $p_1$ известно, вычислим начальный объем:

$$
V_1 = \frac{m \cdot R_{\text{cm}} \cdot T_1}{p_1} = \frac{8 \text{ K} \cdot 0.3442 \frac{\text{K} \mu \text{K}}{\text{K} \cdot \text{K}} \cdot 298 \text{ K}}{400 \text{ K} \cdot \text{K}} = 2.0512 \text{ m}^3.
$$

Заданный в условии задачи изобарный процесс является процессом, протекающим при постоянном давлении. Поэтому давление в конце процесса:

$$
p_2 = p_1 = 0.4 \text{ M} \Pi \text{a}
$$

Для изохорного процесса справедлива запись:

$$
V_2 = V_1
$$

Температуру в конце процесса определим по формуле:

$$
T_2 = T_1 + \Delta T = T_1 + \Delta t = 298 + 80 = 378
$$
 K.

Объем в конце изобарного процесса найдем по соотношению начальных и конечных параметров, вытекающего из уравнения данного процесса:

$$
V_2 = V_1 \cdot \frac{T_2}{T_1} = 2,0512 \cdot \frac{378}{298} = 2,6016 \text{ m}^3/\text{kr}.
$$

Соответственно в изохорном процессе для вычисления конченого давления следует воспользоваться уравнением изохорного процесса:

$$
p_2 = p_1 \cdot \frac{T_2}{T_1}
$$

6. Рассчитаем количество теплоты, работу и изменение функций состояния в процессе.

Количество теплоты в изобарном процессе:

 $Q_{1-2} = m \cdot c_{n \text{cm}} \cdot \Delta T = 8 \cdot 1,332 \cdot 80 = 852,48 \text{ K}{\text{K}}.$ Количество теплоты в изохорном процессе:

$$
Q_{1-2} = m \cdot c_{\nu c} (T_2 - T_1).
$$

Работа в изобарном процессе:

 $L_{1-2} = p \cdot (V_2 - V_1) = 400 \cdot (2,6016 - 2,0512) = 220,16 \text{ KJ/K}.$ 

В изохорном процессе работа равна нулю по определению:

$$
L_{1-2}=0.
$$

Изменение внутренней энергии для изобарного и изохорного процессов определяется по общей формуле:

 $\Delta U_{1-2} = m \cdot c_{\text{new}} \cdot \Delta T = 8 \cdot 0.988 \cdot 80 = 632.32 \text{ K} \Delta x$ .

Изменение энтальпии для изобарного и изохорного процессов также определяется по общей формуле:

 $\Delta I_{1-2} = m \cdot c_{\text{new}}(T_2 - T_1) = 8 \cdot 1,332 \cdot 80 = 852,48 \text{ K} \Delta \text{K}.$ 

Изменение энтропии для изобарного процесса рассчитываем по формуле:

$$
\Delta S_{1-2} = m \cdot c_p \cdot \ln \frac{T_2}{T_1} = 8 \cdot 1,332 \cdot \ln \frac{378}{298} = 2,534 \text{ KJ/K}.
$$

Для изохорного процесса изменение энтропии определяется по формуле:

$$
\Delta S_{1-2} = m \cdot c_V \cdot \ln \frac{T_2}{T_1}.
$$

7. Полученные результаты расчёта процесса сведем в таблицу. Поскольку при расчетах нас интересует не конкретное значение энтропии S, а ее изменение  $\Delta S$ , условно примем значение  $S_1 = 0.5 \text{ K} \mu \text{K}$ . При отрицательном значении  $\Delta S_{1-2}$  значение  $S_1$  следует выбирать таким образом, чтобы выполнялось усло-BHe:  $S_1 + \Delta S_{1-2} > 0$ .

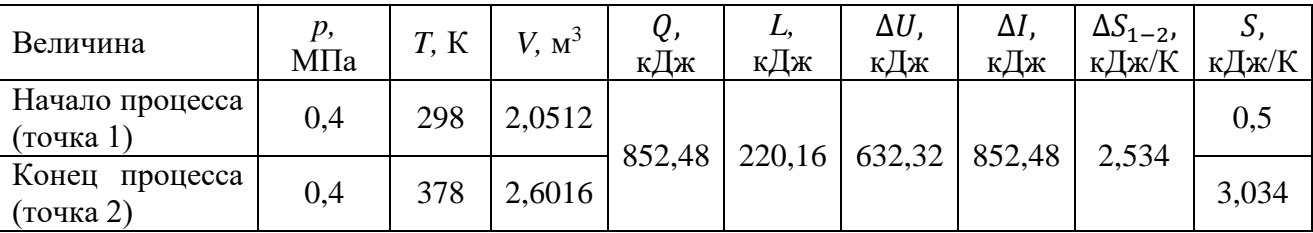

На основании полученных значений строится график рассматриваемого процесса в p-V координатах. Для сравнения схематично приводятся остальные основные процессы (изобарный 1-2 или изохорный 1-3, изотермический 1-4, адиабатный 1-5).

Для построения графика рассматриваемого процесса в координатах Т-S необходимо определить положение промежуточной точки "а" (значения  $T_a$  и  $S_a$ ). Для этого зададимся значением температуры

$$
T_a = \frac{T_1 + T_2}{2} = \frac{298 \text{ K} + 378 \text{ K}}{2} \approx 340 \text{ K}.
$$

Соответствующее изменение энтропии  $\Delta S_{1-a}$  для промежуточной точки "*a*" определим по формуле:

$$
\Delta S_{1-a} = m \cdot c_p \cdot \ln \frac{T_a}{T_1} = 8 \cdot 1,332 \cdot \ln \frac{340}{298} = 1,405 \text{ KJ/K}.
$$

Тогда фактическое значение энтропии промежуточной точки "*a*"  $S_a = S_1 + \Delta S_{1-a} = 0.5 + 1.405 = 1.905 \text{ K/Km}$ .

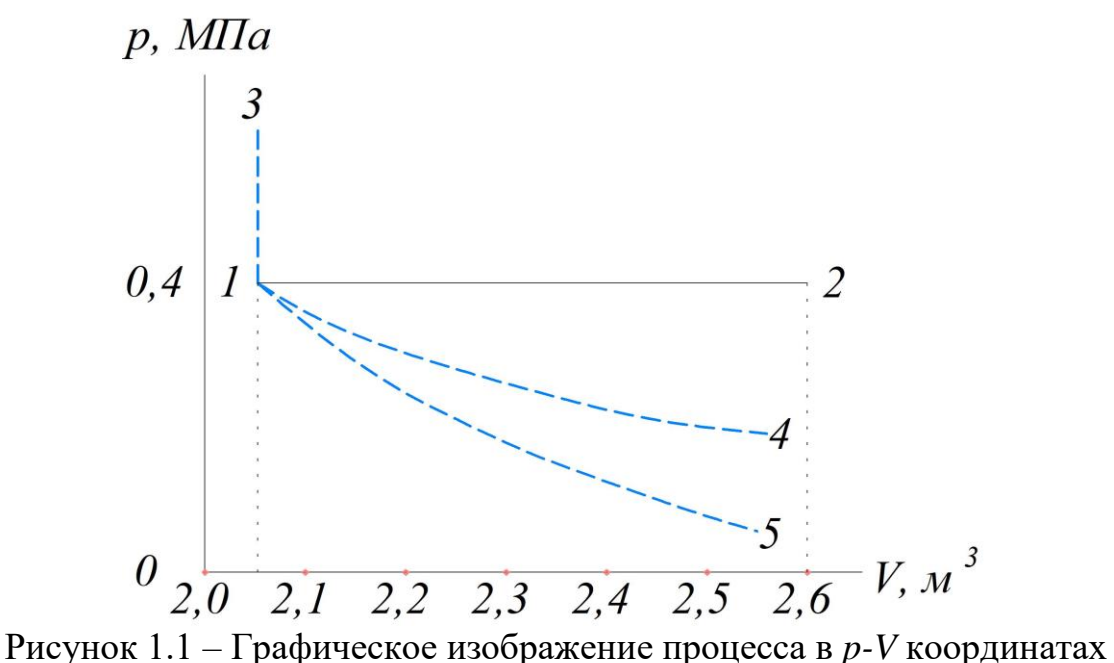

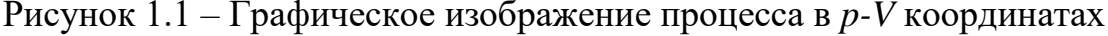

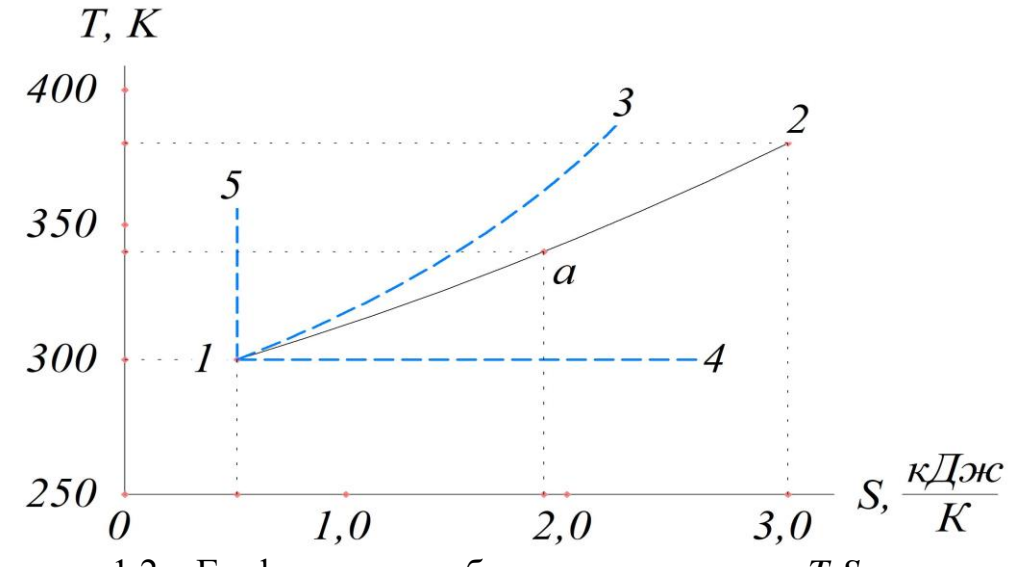

<span id="page-10-0"></span>Рисунок 1.2 – Графическое изображение процесса в *T-S* координатах

#### **Практическая работа № 2**

#### <span id="page-10-1"></span>**Расчет процесса переноса теплоты через многослойную стенку**

## *1. Цель работы*

Выполнить расчет процесса переноса теплоты от газообразных продуктов сгорания к воде через многослойную разделительную стенку. Определить термическое сопротивление, коэффициент теплопередачи и плотность теплового потока для случаев, указанных в примере решения. Для случая "д" определить аналитически и графически температуру всех слоёв стенки и построить график распределения температур по толщине стенки.

#### *2. Исходные данные для практической работы № 2*

| $\mathbf{Bap.} \ \mathbf{N}\mathbf{r}$ |     |     |     |     |     |     |     |     |     |     |
|----------------------------------------|-----|-----|-----|-----|-----|-----|-----|-----|-----|-----|
| $H \sim M$                             | 852 | 630 | 529 | 418 | 307 | 296 | 185 | 074 | 963 | 865 |
| Bap. No                                |     |     | 13  | 14  | 15  | 16  |     |     | 19  | 20  |
| Шифр $\mathcal{N}$ о                   | 641 | 752 | 741 | 825 | 628 | 429 | 314 | 398 | 385 | 276 |

*Трехзначные шифры (определяются по номеру варианта)*

| <b><i>PICAOURGC URINIOIC (URPCOCANDING) NO NOMEPY MAQPHY</i></b> |                                          |                |              |                |      |                |                     |       |      |      |      |
|------------------------------------------------------------------|------------------------------------------|----------------|--------------|----------------|------|----------------|---------------------|-------|------|------|------|
| Порядковый                                                       |                                          |                |              |                |      |                | Цифра шифра задания |       |      |      |      |
| номер<br>цифры<br>шифра                                          | Параметр                                 | $\overline{0}$ | $\mathbf{1}$ | $\overline{2}$ | 3    | $\overline{4}$ | 5                   | 6     | 7    | 8    | 9    |
| Первая                                                           | $t_{\rm r}$ , <sup>0</sup> C             | 600            | 650          | 700            | 800  | 850            | 900                 | 950   | 1000 | 750  | 550  |
|                                                                  | $t_{\rm B}$ , $\rm ^0C$                  | 20             | 80           | 60             | 45   | 90             | 75                  | 50    | 120  | 70   | 40   |
|                                                                  | $\alpha_{\text{\tiny B}}$ ,<br>$Br/m^2K$ | 1400           | 1600         | 2000           | 2300 | 2400           | 2600                | 1700  | 2200 | 1800 | 1900 |
| Вторая                                                           | $\alpha_{\rm r}$ ,<br>$Br/m^2K$          | 85             | 90           | 87             | 75   | 80             | 95                  | 72    | 83   | 78   | 70   |
|                                                                  | $\delta_{\scriptscriptstyle 1}$ , MM     | 0,8            | 0.9          | 0,7            | 1,1  | 1,0            | 1,2                 | 0,8   | 0,7  | 1,0  | 0,9  |
| Третья                                                           | $\delta_{\gamma}$ , MM                   | 5,0            | 6,0          | 7,0            | 8,0  | 5,5            | 6,5                 | 7,5   | 8,5  | 9,0  | 10,0 |
|                                                                  | $\delta_{3}$ , MM                        | 1,5            | 4,0          | 3,0            | 2,5  | 2,0            | 3,0                 | 3, .5 | 2,0  | 4,0  | 4,5  |
|                                                                  | $\delta_{\scriptscriptstyle{A}}$ , MM    | 1,0            | 1,1          | 0,6            | 0,8  | 0,9            | 1,0                 | 0,5   | 1,1  | 0,7  | 0,8  |

*Исходные данные (определяются по номеру шифра)*

# *3. Пример решения практической работы № 2*

Определить термическое сопротивление, коэффициент теплопередачи и плотность теплового потока при передаче теплоты от газообразных продуктов сгорания с температурой  $t_r = 950$  °C воде, имеющей температуру  $t_B = 55$  °C, через многослойную плоскую разделяющую стенку при заданных коэффициентах теплоотдачи со стороны газа  $\alpha_{\rm r} = 110 \text{ Br/m}^2 \cdot \text{K}$  и со стороны воды  $\alpha_{\rm s} = 1100$ Вт/м<sup>2</sup> ·К для следующих случаев:

а) стенка чистая стальная, толщиной  $\delta_2 = 13$  мм при  $\lambda_2 = 50$  Вт /м*⋅*К;

б) стенка чистая медная, толщиной  $\delta_2 = 13$  мм при  $\lambda_2 = 380$  Вт /м*⋅*К;

в) стенка стальная, покрытая со стороны воды слоем накипи толщиной  $\delta_3$ =7 мм при  $\lambda_3$  = 2 Вт /м К;

г) в дополнение к случаю «в» слой накипи покрыт масляной плёнкой толщиной  $\delta_4 = 1$  мм при  $\lambda_4 = 0.2$  Вт /м*⋅*К;

д) в дополнение к случаю «г» со стороны газа имеется слой сажи толщиной *δ*<sup>1</sup> = 1 мм при *λ*<sup>1</sup> = 0,23 Вт /м*∙*К.

#### **Решение**

#### *1. Определяем термические сопротивления отдельных слоев стенки*   $R_i$  *и общее термическое сопротивление теплопередаче*  $R_t$ .

Термическое сопротивление теплопередаче *R<sup>t</sup>* складывается из термических сопротивлений теплоотдаче со стороны газа  $R_r$  и со стороны воды  $R_B$  и термических сопротивлений отдельных слоев многослойной стенки *R<sup>i</sup>* . Общее термическое сопротивление теплопередаче является величиной, обратной коэффициенту теплопередачи, и находится по формуле:

$$
R_{t} = R_{T} + \sum_{i=1}^{n} R_{i} + R_{B} , \qquad (2.1)
$$

где

*Г*  $R_{\Gamma} = \frac{1}{\alpha}$ 1  $=\frac{1}{x}$  – термическое сопротивление теплоотдаче со стороны газа,

*м 2 ∙К/Вт*;

*В*  $R_B = \frac{1}{\alpha}$ 1  $=\frac{1}{\alpha}$  – термическое сопротивление теплоотдаче со стороны воды, *м 2 ∙К/Вт*;

$$
R_i = \frac{\delta_i}{\lambda_i}
$$
 – термического сопротивление *i*-го слоя стенки, *m*<sup>2</sup>·*K*/*Bm*;

*n* – количество слоев многослойной стенки;

 $\alpha_{\Gamma}$  – коэффициент теплоотдачи со стороны газа,  $\mathit{Bm/m^2}$ · $K$ ;

 $\alpha_{_{B}}$  – коэффициент теплоотдачи со стороны воды,  $\mathit{Bm}/\mathit{m}^{2}\cdot\mathit{K};$ 

 $\delta_i$  – толщина *i*-го слоя стенки, *м*;

 $\lambda_i$  – коэффициент теплопроводности материала *i*-го слоя стенки, *Вт/м⋅К*.

Таким образом, для приведенных в условии задачи исходных данных получаем:

$$
R_{\scriptscriptstyle\Gamma} = \frac{1}{110} = 0,00909 \; \text{m}^2 \cdot \text{K/Bm}; \; R_{\scriptscriptstyle B} = \frac{1}{1100} = 0,00091 \; \text{m}^2 \cdot \text{K/Bm}.
$$

Выведем формулы для вычисления термического сопротивления теплопередаче, полученные на основании формулы (2.1):

*случай а) – газ* → *сталь* → *вода*:

$$
R_{t(a)} = R_{\Gamma} + R_{2.1} + R_{B} ;
$$

*случай б) – газ* → *медь* → *вода*:

$$
R_{t(6)} = R_{\Gamma} + R_{2,2} + R_{B};
$$

*случай в) – газ* → *сталь* → *накипь* →*вода*:

$$
R_{t(s)} = R_{\Gamma} + R_{2.1} + R_3 + R_{B};
$$

*случай г) – газ* → *сталь* → *накипь* → *масляная пленка* →*вода*:

 $R_{t(z)} = R_T + R_{2,1} + R_3 + R_4 + R_B;$ 

*случай д) – газ* → *сажа* → *сталь* → *накипь* → *масляная пленка* →*вода*:

$$
R_{t(0)} = R_{T} + R_{1} + R_{2.1} + R_{3} + R_{4} + R_{B};
$$
  

$$
R_{t(0)} = 0,00909 + 0,00435 + 0,00026 + 0,0035 + 0,005 + 0,0091 = 0,02311 \frac{M^{2} \cdot K}{B_{T}}.
$$

Таблица 2.1 – Результаты расчета термических сопротивлений слоев стенки и термического сопротивления теплопередаче

|                                  | $R_{t(\partial)} = R_T + R_1 + R_{2,1} + R_3 + R_4 + R_B;$                                              |                                             |                                                  |                  |       |                   |              |  |  |  |
|----------------------------------|----------------------------------------------------------------------------------------------------|---------------------------------------------|--------------------------------------------------|------------------|-------|-------------------|--------------|--|--|--|
|                                  | $R_{t(\delta)} = 0.00909 + 0.00435 + 0.00026 + 0.0035 + 0.005 + 0.0091 = 0.02311 \frac{M^2 \cdot K}{D}$ |                                             |                                                  |                  |       |                   |              |  |  |  |
|                                  | Результаты расчета термических сопротивлений отдельных слоев стенки                                     |                                             |                                                  |                  |       |                   |              |  |  |  |
|                                  | $R_i$ и общего термического сопротивления теплопередаче для оговоренных в                               |                                             |                                                  |                  |       |                   |              |  |  |  |
|                                  | условии задачи случаев приведены в таблице 2.1.                                                         |                                             |                                                  |                  |       |                   |              |  |  |  |
|                                  | Таблица 2.1 - Результаты расчета термических сопротивлений слоев стенки                                 |                                             |                                                  |                  |       |                   |              |  |  |  |
|                                  | и термического сопротивления теплопередаче                                                              |                                             |                                                  |                  |       |                   |              |  |  |  |
|                                  | Слой                                                                                                    |                                             | $R_i = R_T + \sum_{i=1}^{n} R_i + R_B, m^2 K/Bm$ |                  |       |                   |              |  |  |  |
|                                  |                                                                                                    | $R_i = \frac{\delta_i}{\lambda_i},$         |                                                  |                  |       |                   |              |  |  |  |
| $N_2$                            | Вид                                                                                                    | $M^2$ · $K/Bm$                              | a)                                               | $\boldsymbol{6}$ | B)    | $\Gamma$ )        | $\mathbf{A}$ |  |  |  |
| 1                                | Сажа ( $\lambda_2 = 0.23$ )                                                                             | 0,00435                                     |                                                  |                  |       |                   |              |  |  |  |
| 2.1                              | Сталь $(\lambda_2 = 50)$                                                                                | 0,00026                                     |                                                  |                  |       |                   |              |  |  |  |
| 2.2                              | Медь $(\lambda_2 = 50)$                                                                                 | 0,00003                                     | 0,01026                                          | 0,01003          |       | $0,01376$ 0.01876 | 0,02311      |  |  |  |
| $\mathfrak{Z}$<br>$\overline{4}$ | Накипь $(\lambda_3 = 2)$                                                                                | 0,0035                                      |                                                  |                  |       |                   |              |  |  |  |
|                                  | Масл. пленка ( $\lambda_4 = 0.2$ )                                                                      | 0,005                                       |                                                  |                  |       |                   |              |  |  |  |
|                                  |                                                                                                    |                                             |                                                  |                  |       |                   |              |  |  |  |
|                                  | 2. Определяем коэффициент теплопередачи и плотность теплового                                           |                                             |                                                  |                  |       |                   |              |  |  |  |
|                                  | потока                                                                                                  |                                             |                                                  |                  |       |                   |              |  |  |  |
|                                  | Коэффициент теплопередачи является величиной, обратной термическо-                                      |                                             |                                                  |                  |       |                   |              |  |  |  |
|                                  | му сопротивлению теплопередаче:                                                                         |                                             |                                                  |                  |       |                   |              |  |  |  |
|                                  | $K=\frac{1}{R}.$                                                                                        |                                             |                                                  |                  |       |                   |              |  |  |  |
|                                  |                                                                                                    |                                             |                                                  |                  |       |                   |              |  |  |  |
|                                  | Плотность теплового потока находится по формуле:                                                        |                                             |                                                  |                  |       |                   |              |  |  |  |
|                                  |                                                                                                    |                                             |                                                  |                  |       |                   |              |  |  |  |
|                                  |                                                                                                    |                                             | $q = \frac{\Delta t}{R_{i}} = K \cdot \Delta t,$ |                  |       |                   | (2.2)        |  |  |  |
|                                  |                                                                                                    |                                             |                                                  |                  |       |                   |              |  |  |  |
|                                  | где $\Delta t$ – температурный напор, °С.                                                               |                                             |                                                  |                  |       |                   |              |  |  |  |
|                                  | Температурный напор равен разности температур теплоносителей:                                           |                                             |                                                  |                  |       |                   |              |  |  |  |
|                                  |                                                                                                    | $\Delta t = t_r - t_B = 950 - 55 = 895$ °C. |                                                  |                  |       |                   |              |  |  |  |
|                                  | Результаты расчета коэффициента теплопередачи, плотности теплового                                      |                                             |                                                  |                  |       |                   |              |  |  |  |
|                                  | потока и их относительной величины по отношению к случаю "а" приведены в                                |                                             |                                                  |                  |       |                   |              |  |  |  |
|                                  | таблице 2.2.                                                                                            |                                             |                                                  |                  |       |                   |              |  |  |  |
|                                  |                                                                                                    |                                             |                                                  |                  |       |                   |              |  |  |  |
|                                  | Таблица 2.2 - Результаты расчета коэффициента теплопередачи                                             |                                             |                                                  |                  |       |                   |              |  |  |  |
|                                  |                                                                                                    | и плотности теплового потока                |                                                  |                  |       |                   |              |  |  |  |
|                                  |                                                                                                    |                                             |                                                  |                  |       |                   |              |  |  |  |
|                                  | Значения для случая<br>Параметр<br>$\sigma$<br>a)<br>$\Gamma$ )<br>B)<br>$\Box$ )                       |                                             |                                                  |                  |       |                   |              |  |  |  |
|                                  | K, $Bm/M^2 \cdot K$<br>97,47<br>43,27<br>72,67<br>53,30<br>99,70                                        |                                             |                                                  |                  |       |                   |              |  |  |  |
|                                  | $q$ , Bm/ $\mathcal{N}^2$                                                                               | 87236                                       | 89232                                            |                  | 65040 | 47704             | 38727        |  |  |  |
|                                  | относительная величина плотности                                                                        | 100                                         | 102,3                                            |                  | 74,6  | 54,7              | 44,4         |  |  |  |
|                                  | теплового потока, %                                                                                     |                                             |                                                  |                  |       |                   |              |  |  |  |
|                                  |                                                                                                    |                                             |                                                  |                  |       |                   |              |  |  |  |
|                                  |                                                                                                    |                                             |                                                  |                  |       |                   |              |  |  |  |
|                                  |                                                                                                    |                                             | 14                                               |                  |       |                   |              |  |  |  |

# *2. Определяем коэффициент теплопередачи и плотность теплового потока*

$$
K=\frac{1}{R_{t}}.
$$

$$
q = \frac{\Delta t}{R_t} = K \cdot \Delta t \,, \tag{2.2}
$$

$$
\Delta t = t_{\rm r} - t_{\rm B} = 950 - 55 = 895
$$
 °C.

Таблица 2.2 – Результаты расчета коэффициента теплопередачи и плотности теплового потока

|                                                         |       | Значения для случая |       |       |       |  |  |  |  |  |
|---------------------------------------------------------|-------|---------------------|-------|-------|-------|--|--|--|--|--|
| Параметр                                                | a     |                     | B     |       |       |  |  |  |  |  |
| K, $Bm/M^2$ ·K                                          | 97.47 | 99.70               | 72,67 | 53,30 | 43,27 |  |  |  |  |  |
| q, $Bm/M^2$                                             | 87236 | 89232               | 65040 | 47704 | 38727 |  |  |  |  |  |
| относительная величина плотности<br>теплового потока, % | 100   | 102.3               | 74,6  | 54,7  | 44,4  |  |  |  |  |  |

#### *3. Аналитическое определение температуры на поверхности слоев стенки*

Температуры на поверхности слоев стенки находятся из условия, что для каждого слоя плотность теплового потока имеет одинаковое значение и составляет  $q_{\mu}$  = 38727 Вт/м<sup>2</sup> (случай "д").

Температура *t*<sup>1</sup> на поверхности стенки со стороны газа находится с учетом термического сопротивления теплоотдаче:

$$
t_1 = t_\Gamma - \frac{q_\pi}{\alpha_\Gamma} = 950 - \frac{38727}{110} = 597.9 \text{ °C.}
$$
 (2.4)

Температуры *t*<sup>2</sup> , *t*<sup>3</sup> , *t*<sup>4</sup> и *t*<sup>5</sup> (см. рис. 2.1) находятся по формуле:

$$
t_i = t_{i-1} - \Delta t_i, \qquad (2.5)
$$

Перепад температур в каждом *i*-ом слое стенки находится по формуле

$$
\Delta t_i = q_{\mathcal{A}} \cdot R_i, \tag{2.6}
$$

где *R<sup>i</sup>* – термическое сопротивление *i*-го слоя стенки.

Результаты расчетов с применением формул (2.4)-(2.6) представлены в таблице 2.3.

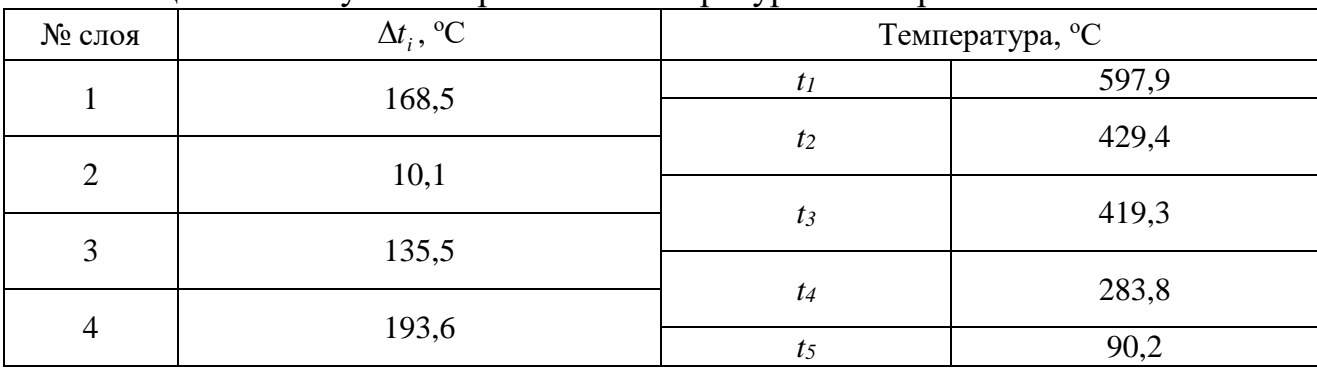

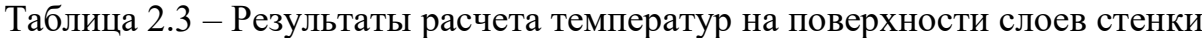

Контроль правильности расчета температур можно осуществить, вычислив значение температуры *t5* по температурному напору теплопередачи со стороны воды:

$$
t_5 = t_B + \frac{q_A}{\alpha_B} = 55 + \frac{38727}{1100} = 90.2
$$
 °C.

Совпадение данного значения *t<sup>5</sup>* с полученным в таблице 2.3 свидетельствует о правильности выполненных расчетов. Ниже на рисунке представлен построенный в масштабе график изменения температуры в многослойной стенке.

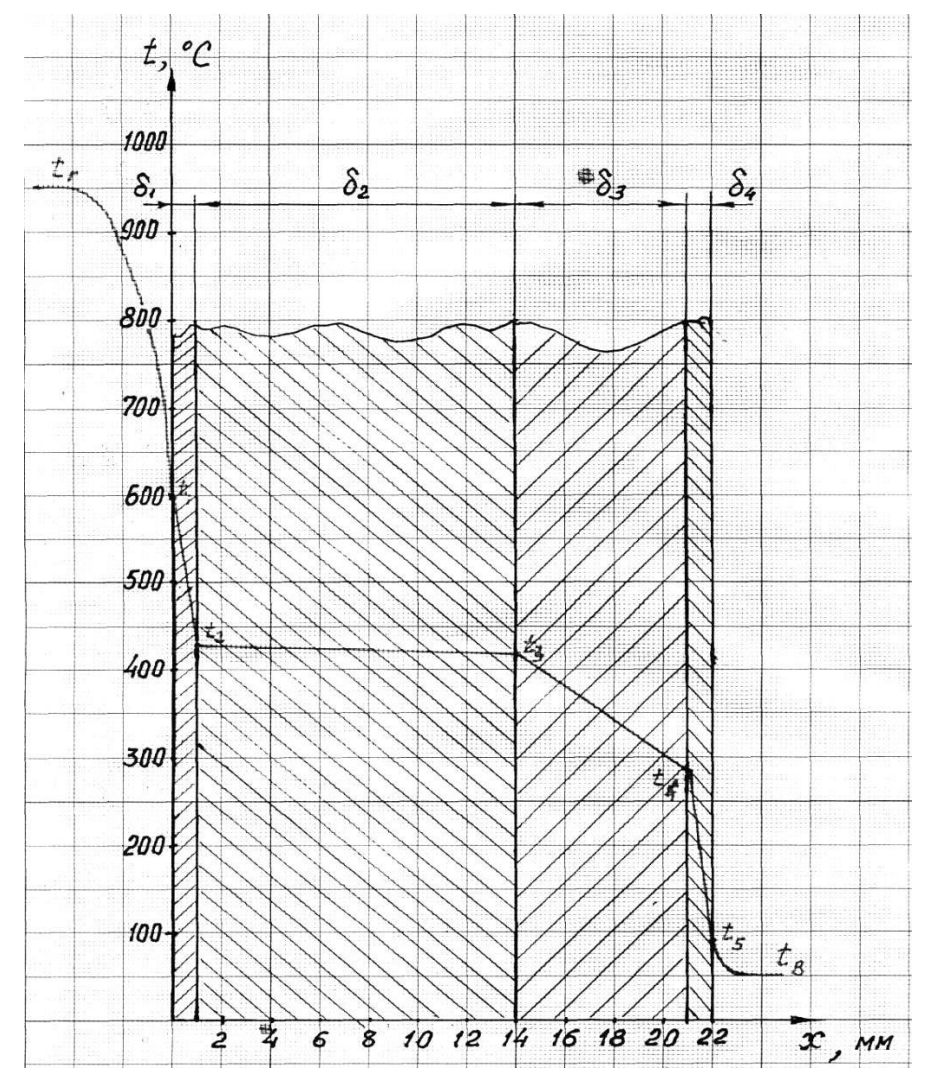

Рисунок 2.1 - График изменения температуры по толщине многослойной стенки (аналитический метод определения)

#### 4. Графическое определение температуры слоев стенки

Для графического определения температуры слоев стенки по оси абсцисс в масштабе откладываем приведенные в таблице 2.1 значения термических сопротивлений слоев стенки  $R_i$ , а также термические сопротивления теплоотдаче с обеих сторон стенки  $R_r$  и  $R_B$  (рис. 2.2), и восстанавливаем перпендикуляры из полученных точек на абсшисс.

Важно отметить, что на графике для удобства указываются единицы измерения 10<sup>-3</sup> м<sup>3</sup>·К/Вт, поэтому соответствующие значения R необходимо умножать на 10<sup>3</sup>, например:  $R_r = 0,00909 \; M^2 \cdot K/Bm$  при построении графика примет значение  $R_r \approx 9 \; (10^{-3} \; M^2 \cdot K/Bm)$ . При этом сумма всех термических сопротивлений дает значение  $R_{t(\text{A})} = 0.02311 \frac{\text{m}^2 \cdot \text{K}}{B \text{m}} \approx 23 (10^{-3} \frac{\text{m}^2 \cdot \text{K}}{B \text{m}})$ .

По оси ординат в масштабе откладываем температуры газа  $t_r = 950$  °C и воды  $t_{B} = 55$  °С. Далее отмечаем две точки и соединяем их прямой:

1. Точка с координатами  $R = 0$  и  $t_r = 950$  °С.

2. Точка с координатами 
$$
R_{t(\text{A})} = 0.02311 \frac{\text{m}^2 \cdot \text{K}}{\text{Br}} \approx 23 \left( 10^{-3} \frac{\text{m}^2 \cdot \text{K}}{\text{Br}} \right)
$$
.

Из полученных точек пересечения этой прямой с перпендикулярами, восстановленными от оси абсцисс (ось *R*, 10-3 *м 2 ∙К/Вт)*, строим линии, перпендикулярные оси ординат (ось *t*, °С).

По результатам графического определения температур имеем:

 $t_1 \approx 600 \degree C$ ;  $t_2 \approx 430 \degree C$ ;  $t_3 \approx 420 \degree C$ ;  $t_4 \approx 285 \degree C$ ;  $t_5 \approx 90 \degree C$ .

Сравнение этих значений со значениями, полученными аналитическим методом, говорит о высоком схождении результатов графического определения температуры слоев стенки с результатами аналитического расчета (отклонение составляет менее 1 %).

Выполненные расчеты показывают, что наличие накипи на стенке, а также слоя сажи и масляной пленки существенно увеличивают сопротивление теплопередаче и уменьшают плотность теплового потока. Для рассматриваемого случая "д" снижение плотности теплового потока по сравнению с чистой стальной стенкой составило 55,6 %.

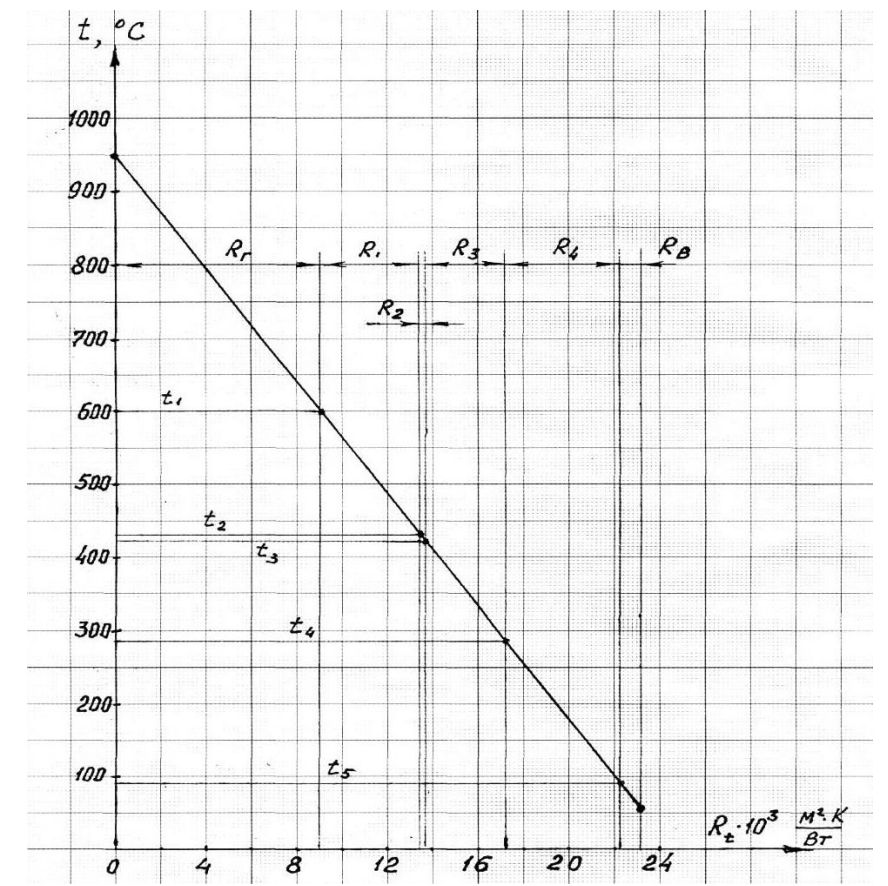

<span id="page-16-0"></span>Рисунок 2.2 – График изменения температуры по толщине многослойной стенки (графический метод определения)

#### **Практическая работа № 3**

#### **Тепловой расчет кожухотрубного теплообменника**

#### *1. Цель работы*

<span id="page-16-1"></span>Выполнить тепловой расчёт кожухотрубного теплообменника, предназначенного для нагрева воды насыщенным водяным паром. Определить часовой расход греющего пара и конструктивные показатели теплообменника (площадь поверхности теплопередачи, количество трубок в пучке и количество ходов трубной части теплообменника), при которых обеспечивается достижение заданных в условии задачи температур.

Представить схему теплообменника. На схеме указать направления движения теплоносителей, их температуру и энтальпию.

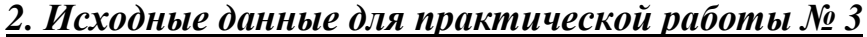

|                      |     |     |     | трехзначные шифры (определяются по номеру варианта) |     |     |     |     |     |     |
|----------------------|-----|-----|-----|-----------------------------------------------------|-----|-----|-----|-----|-----|-----|
| Bap. No              |     |     |     |                                                     |     |     |     |     |     | 10  |
| Шифр $\mathcal{N}$ о | 852 | 630 | 529 | 418                                                 | 307 | 296 | 185 | 074 | 963 | 865 |
| Ban. N <sub>2</sub>  |     |     | 13  | 14                                                  | 15  | 16  |     |     | 19  | 20  |
| Шифр №               | 641 | 752 | 741 | 825                                                 | 628 | 429 | 314 | 398 | 385 | 276 |

*Трехзначные шифры (определяются по номеру варианта)*

|                             | <b><i>PICAOURGC URINIOIC (URPCOCANDING) NO NOMEPY MAQPHY</i></b> |      |      |                |      |                     |      |      |      |      |      |
|-----------------------------|------------------------------------------------------------------|------|------|----------------|------|---------------------|------|------|------|------|------|
| Порядко-                    |                                                                  |      |      |                |      | Цифра шифра задания |      |      |      |      |      |
| вый номер<br>цифры<br>шифра | Параметр                                                         |      | 1    | $\overline{2}$ | 3    | $\overline{4}$      | 5    | 6    | 7    | 8    | 9    |
|                             | $m_e$ , т/ч                                                      | 15,0 | 15,2 | 15,5           | 15,7 | 16,0                | 16,2 | 16,5 | 17,0 | 17,5 | 18,0 |
|                             | $t'_{2}$ , <sup>0</sup> C                                        | 20   | 18   | 13             | 15   | 22                  | 16   | 17   | 14   | 19   | 21   |
| Первая                      | $t''_2$ , <sup>o</sup> C                                         | 95   | 100  | 110            | 97   | 112                 | 125  | 98   | 117  | 105  | 115  |
|                             | l, M                                                             | 2,2  | 2,4  | 2,6            | 2,1  | 2,3                 | 2,5  | 2,4  | 2,3  | 2,6  | 2,8  |
|                             | $d_{\rm H}$ , MM                                                 | 32   | 30   | 28             | 27   | 25                  | 26   | 24   | 26   | 28   | 30   |
| Вторая                      | $\delta$ , MM                                                    | 1,5  | 2,0  | 2,5            | 1,5  | 2,0                 | 3,0  | 2,0  | 2,5  | 2,0  | 2,5  |
| Третья                      | $\omega$ , M/C                                                   | 0,8  | 0,85 | 0,9            | 0,95 | 1,0                 | 1,05 | 1,1  | 1,15 | 1.2  | 1,25 |
|                             | $\alpha_1$ , Br<br>$/M^2K$                                       | 6000 | 6300 | 6700           | 6200 | 6400                | 6600 | 5800 | 7000 | 6700 | 6500 |
|                             | $p_{\rm r}$ , M $\Pi$ a                                          | 0,25 | 0,30 | 0,35           | 0,27 | 0,32                | 0,37 | 0,28 | 0,33 | 0,38 | 0,29 |

*Исходные данные (определяются по номеру шифра)*

#### *3. Пример решения практической работы № 3*

Выполнить тепловой расчёт кожухотрубного теплообменника для нагрева воды от  $t'_2 = 20 \degree C$  до  $t''_2 = 98 \degree C$  с расчетным расходом воды  $m_B = 15500$  кг/ч. Греющим теплоносителем является насыщенный пар под давлением  $p_r = 0.34$  МПа. Греющие трубки наружным диаметром  $d_{\text{H}} = 32$  мм и толщиной стенки  $\delta = 2.0$  мм выполнены из нержавеющей стали с коэффициентом теплопроводности  $λ = 45 B<sub>T</sub>/M·K.$ 

Рассчитать коэффициент теплоотдачи со стороны воды и определить площадь поверхности теплопередачи, количество трубок в пучке и количество ходов трубной части теплообменника при расчетной скорости воды *ω* = 1,3 м/с, расчетной длине трубной части теплообменника *l* = 2,4 м и коэффициенте теплоотдачи со стороны пара  $\alpha_1^{}\!\!=6100$  Bт/ м $^2$ ·K .

#### *Решение*

1. Из справочных таблиц (прил. 2) выписываем основные теплофизические характеристики теплоносителей. Предварительно рассчитываем среднюю температуру воды:

$$
t_2 = \frac{t'_2 + t''_2}{2} = \frac{20 + 98}{2} = 59 \,^{\circ}\text{C}.
$$

При этой температуре для воды имеем следующие значения параметров:

– плотность  $\rho_{\scriptscriptstyle 2}^{}$  = 983,7 кг/м $^3;$ 

– кинематическая вязкость  ${\it V}_{2}$  = 0,486·10<sup>-6</sup> м<sup>2</sup>/с;

– коэффициент теплопроводности  $\,{\lambda}_2^{} \text{=}\, 0,\!658 \; \text{Br/m·K};$ 

– теплоемкость  $c_2 = 4.187 \text{ kJ/K} / \text{kT} \cdot \text{K}$ .

Сухой насыщенный пар при заданном давлении  $p_r = 0.34$  МПа имеет температуру насыщения  $t_1 \approx 138 \text{ °C}$  и энтальпию  $i_1 = 2731 \text{ K} \text{J} \text{K} \text{K}$  (прил. 3).

Тепловой поток, передаваемый воде, определяем по формуле:

$$
Q = m_2 \cdot c_2 \left(t'_2 - t''_2\right), \text{ K}{\mu}\text{K},\tag{3.1}
$$

где

 $m<sub>2</sub>$  – расход воды через теплообменник, кг/с;

2 *c* – теплоемкость воды, *кДж/кг∙К*;

2 *t* и 2 *t* – температура воды на входе, *°С*.

Расход воды определим следующим образом:

$$
m_2 = m_B / 3600 = 15500 / 3600 = 4.31
$$
 kr/c.

Подставляя исходные данные в формулу (3.1), получим:

*Q* = 4,31 *∙* 4,187 *∙* (98 – 20) = 1407,6 кДж.

Вычислим часовой расход греющего пара:

$$
m_1 = 3600 \frac{Q}{i_1 - i_{\kappa'}}
$$
 (3.2)

где

 $i_1$  – удельная энтальпия греющего пара, кДж/кг;

 $i_{\kappa}$  – удельная энтальпия конденсата, кДж/кг.

Приняв температуру конденсата  $t_{\kappa} = 135 \text{ °C}$  (на 3 °С ниже температуры греющего пара), рассчитаем энтальпию конденсата:

$$
i_{\rm K} = 4.19 \cdot t_{\rm K} = 4.19 \cdot 135 = 565.6 \text{ KJ/Kr.}
$$

Расход пара, рассчитанный по формуле (3.2), составляет:

$$
m_1 = 3600 \frac{1407,6}{2731 - 565,6} = 2340 \text{ кr/ч.}
$$

Определяем количество трубок в пучке и режим движения воды при заданной скорости течения.

Количество трубок определяется по формуле:

CTBO TPy6OK OTPеделяется *10* формylte:

\n
$$
n = \frac{4 \cdot m_2}{\omega \cdot \rho_2 \cdot \pi \cdot d_{\text{gal}}^2} = \frac{4 \cdot 4 \cdot 31}{1 \cdot 3 \cdot 983 \cdot 7 \cdot 3 \cdot 14 \cdot 0 \cdot 028^2} = 5 \cdot 48.
$$

где

 $m_2$  – расход воды через теплообменник, кг/с;

*ω* – скорость движения воды, м/с;

 $\rho_2$  — плотность воды, *кг/м<sup>3</sup>*;

 $d_{\text{BH}}$  – внутренний диаметр трубок, *м*. При этом  $d_{\text{BH}} = d_{\text{H}} - 2\delta$ .

Принимаем значение количества трубок, равное 5, и уточняем значение<br>
cти движения воды:<br>  $\omega = \frac{4 \cdot m_2}{n \cdot \rho_2 \cdot \pi \cdot d_{av}^2} = \frac{4 \cdot 4.31}{5 \cdot 983.7 \cdot 3.14 \cdot 0.028^2} = 1.42 \text{ m/c}.$ скорости движения воды: ачение количества трубок,<br>
60ды:<br>  $\frac{4 \cdot m_2}{m_2^2} = \frac{4 \cdot 4 \cdot 31}{2 \cdot 0.0025 \cdot 0.44 \cdot 10^{-4}}$ 

UXCHI/ABOQJbI:

\n
$$
\omega = \frac{4 \cdot m_2}{n \cdot \rho_2 \cdot \pi \cdot d_{\text{on}}^2} = \frac{4 \cdot 4,31}{5 \cdot 983,7 \cdot 3,14 \cdot 0,028^2} = 1,42 \text{ m/c}.
$$

Число Рейнольдса, определяющее режим движения, находится по формуле:

$$
Re=\frac{\omega\cdot d_{\text{BH}}}{\nu},
$$

где

 $\omega$  – скорость движения теплоносителя, м/с;

 $d_{\text{BH}}$  – внутренний диаметр трубок, м;

 $\nu$  – кинематическая вязкость, м<sup>2</sup>/с.

Подставляя соответствующие параметры для воды, получаем

$$
Re = \frac{1,42 \cdot 0,028}{0,486 \cdot 10^{-6}} = 81811.
$$

Полученное значение числа Рейнольдса свидетельствует о том, что режим движения воды является турбулентным.

Рассчитываем коэффициент теплопередачи по формуле, соответствующей плоской разделяющей стенке:

$$
K = \frac{1}{\frac{1}{\alpha_1} + \frac{\delta}{\lambda} + \frac{1}{\alpha_2}}\tag{3.3}
$$

где

*α<sup>1</sup> , α<sup>2</sup>* – коэффициенты теплоотдачи с одной и с другой стороны разделяющей стенки, Вт / м<sup>2</sup> ⋅ К;

*δ* – толщина стенки, м;

*λ* – коэффициент теплопроводности материала стенки, Вт / м *∙*К.

Для определения коэффициентов теплоотдачи используем теорию подобия и критериальные зависимости, конкретный вид которых зависит от условий теплообмена, в том числе от режима движения теплоносителей.

Режим движения определяется по значению числа Рейнольдса. В зависимости от режима движения воды выбираем соответствующий вид критериального уравнения.

При вынужденном движении жидкости в трубах критерий Нуссельта, характеризующий интенсивность теплообмена между стенкой и жидкостью для турбулентного режима (при Re > 10000) можно определить по формуле:

$$
Nu = 0.021 \text{Re}^{0.8} \text{Pr}^{0.43} \left(\frac{\text{Pr}_{2}}{\text{Pr}_{CT}}\right)^{0.25}.
$$
 (3.4)

где  $Pr_2$  и  $Pr_{cr}$  – критерий Прандтля для воды соответственно при средней температуре воды и при температуре стенки.

Температурой стенки предварительно задаются и при необходимости это значение уточняют методом последовательных приближений.

В первом приближении температуру стенки примем равной среднему значению между температурами теплоносителей:

$$
t_{\rm cr} = \frac{t_1 + t_2}{2} = \frac{138 + 59}{2} = 98 \,^{\circ}\text{C}.
$$

По справочным таблицам (прил. 2) определяем критерий Прандтля: при температуре  $t_2 = 59$  °C:  $Pr_2 = 3,04$ ;

при температуре  $t_{cr} = 98$  °C:  $Pr_{cr} = 1,79$ .

Подставляя значения в формулу (3.4), получаем:

$$
Nu = 0.021 \cdot 81811^{0.8} \cdot 3.04^{0.43} \left(\frac{3.04}{1.79}\right)^{0.25} = 329.3
$$

Учитывая, что  $N u_2 = \frac{\alpha_2 d_{\text{em}}}{\lambda_2}$ , находим значение коэффициента теплоот-

дачи со стороны воды:

$$
\alpha_2 = \frac{329.3 \cdot 0.658}{0.028} = 7739 \text{ Br/m}^2 \cdot \text{K}.
$$

Согласно условию значение коэффициента теплоотдачи со стороны пара составляет  $\alpha_1 = 6100 \text{ Br/m}^2 \cdot \text{K}$ .

Подставляем значения коэффициентов теплоотдачи в формулу (3.3) для вычисления коэффициента теплопередачи:

$$
K = \frac{1}{\frac{1}{6100} + \frac{0,002}{45} + \frac{1}{7739}} = 2962 \text{ Br/m}^2 \cdot \text{K}.
$$

Площадь поверхности теплопередачи рассчитывается по формуле:

$$
F = \frac{Q \cdot 10^3}{K \cdot \Delta t_{cp}},\tag{3.5}
$$

где  $\Delta t_{\rm cp}$  – расчетный температурный напор, который определяется как среднелогарифмический:

$$
\Delta t_{\rm cp} = \frac{\Delta t_6 - \Delta t_{\rm M}}{ln \frac{t_6}{t_{\rm M}}} = \frac{118 - 40}{ln \frac{118}{40}} = 62.6 \,^{\circ}\text{C} \, ,
$$

где  $\Delta t_{\delta}$  и  $\Delta t_{\mu}$  – соответственно большее и меньшее значение температурного напора на входе и выходе из теплообменника (см. рис. 3.1).

Подставляя соответствующие значения в формулу (3.5), получаем:

$$
F = \frac{1407.6 \cdot 10^3}{2962 \cdot 62.6} = 7.59 \text{ m}^2.
$$

Определяем число ходов трубной части теплообменника

$$
z=\frac{F}{n\cdot l\cdot \pi\cdot d_{\rm cp}},
$$

где

 $n$  – количество труб в пучке;

z - число ходов трубной части теплообменника;

 $l$  – расчетная длина трубной части;

 $d_{\rm cn}$  – средний диаметр трубок, м.

$$
z = \frac{7,59}{5 \cdot 2,4 \cdot 3,14 \cdot 0,030} = 6,71.
$$

Принимаем количество ходов, равное 7, и уточняем длину трубной части из условия обеспечения требуемой площади теплопередачи

$$
l = \frac{F}{n \cdot z \cdot \pi \cdot d_{cp}} = \frac{7,59}{5 \cdot 7 \cdot 3,14 \cdot 0,030} = 2,302 \text{ m}.
$$

Полученное значение округляем до величины, кратной 0,1 м и принимаем  $l = 2.3$  M.

Рассчитываем внутренний диаметр кожуха по приближенной формуле:

$$
D = \sqrt{\frac{\pi \cdot b^2 \cdot n \cdot z}{4 \cdot \varphi}} + 0.012 = \sqrt{\frac{3.14 \cdot 0.038^2 \cdot 5 \cdot 7}{4 \cdot 0.7}} + 0.012 = 0.238 \text{ m}.
$$

где

 $b$  – шаг разбивки трубной доски, м ( $b = d_{H} + 0.006$  м);

 $\varphi$  – коэффициент использования площади трубной доски  $(\varphi =$  $0,7...0,9$ ).

Принимаем  $D = 0.24$  м. Схема теплообменника представлена на рисунке 3.1.

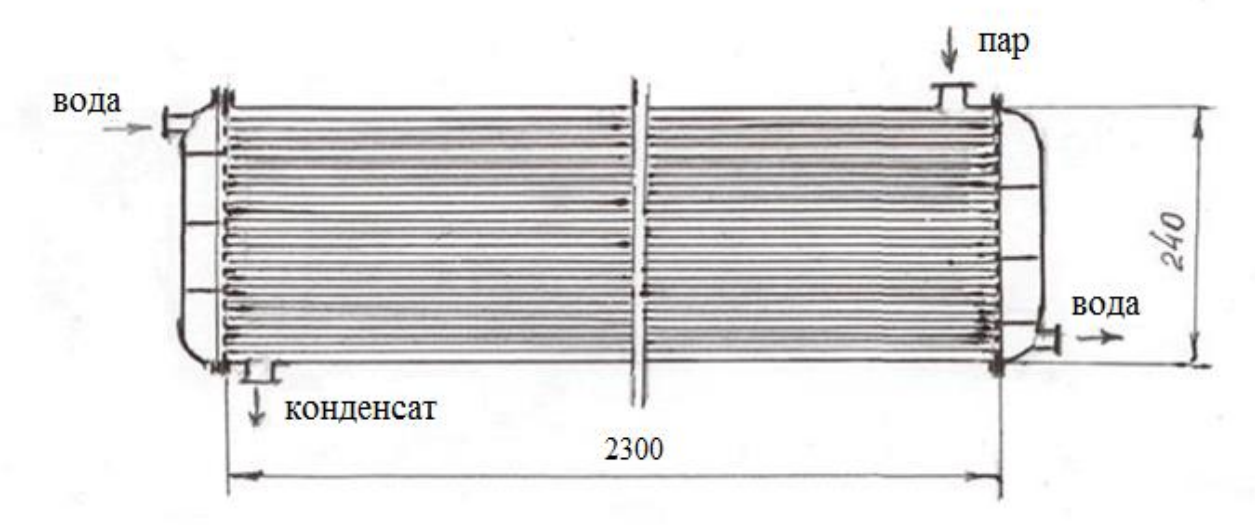

Рисунок 3.1 – Схема кожухотрубного теплообменника

<span id="page-22-0"></span>1. Амерханов Р.А., Драганов Б.Х. Теплотехника: учебник для вузов. 2-е изд., перераб. и доп. М., 2006. 432 с.: ил.

2. Кузнецов Ю.В., Никифоров А.Г. Теплотехника: учебник для вузов. Смоленск: ФГБОУ ВО Смоленская ГСХА, 2021. 278 с.: ил.

3. Михайличенко С.М., Купреенко А.И., Исаев Х.М. Теплотехника. Курс лекций. Ч. I. Техническая термодинамика: учебно-методическое пособие по дисциплине «Теплотехника» для студентов очной и заочной форм обучения направления подготовки 35.03.06 Агроинженерия. Брянск: Изд-во Брянский ГАУ, 2022. 58 с.

4. Михайличенко С.М., Купреенко А.И., Исаев Х.М. Теплотехника. Примеры решения задач: методическое пособие по выполнению практических и самостоятельных работ по дисциплине «Теплотехника и теплоснабжение предприятий пищевых производств». Брянск: Изд-во Брянский ГАУ, 2022. 132 с.

5. Никифоров А.Г., Попова Д.Ю. Циклы поршневых двигателей внутреннего сгорания: учебно-методическое пособие по теплотехнике. Смоленск: Издво Смоленской ГСХА, 2017. 75 с.

6. Рудобашта С.П. Теплотехника. М.: КолосС, 2010. 599 с.: ил.

7. Чащинов В.И. Практикум по теплотехнике: учебное пособие для студентов агроинженерных специальностей. Брянск: Изд-во БГСХА, 2009. 86 с.

8. Чащинов В.И. Теплотехника: учебное пособие для студентов, обучающихся по направлениям подготовки для предприятий переработки сельскохозяйственной продукции, пищевых производств и предприятий общественного питания. Брянск: Изд-во Брянский ГАУ, 2015. 220 с.

<span id="page-23-0"></span>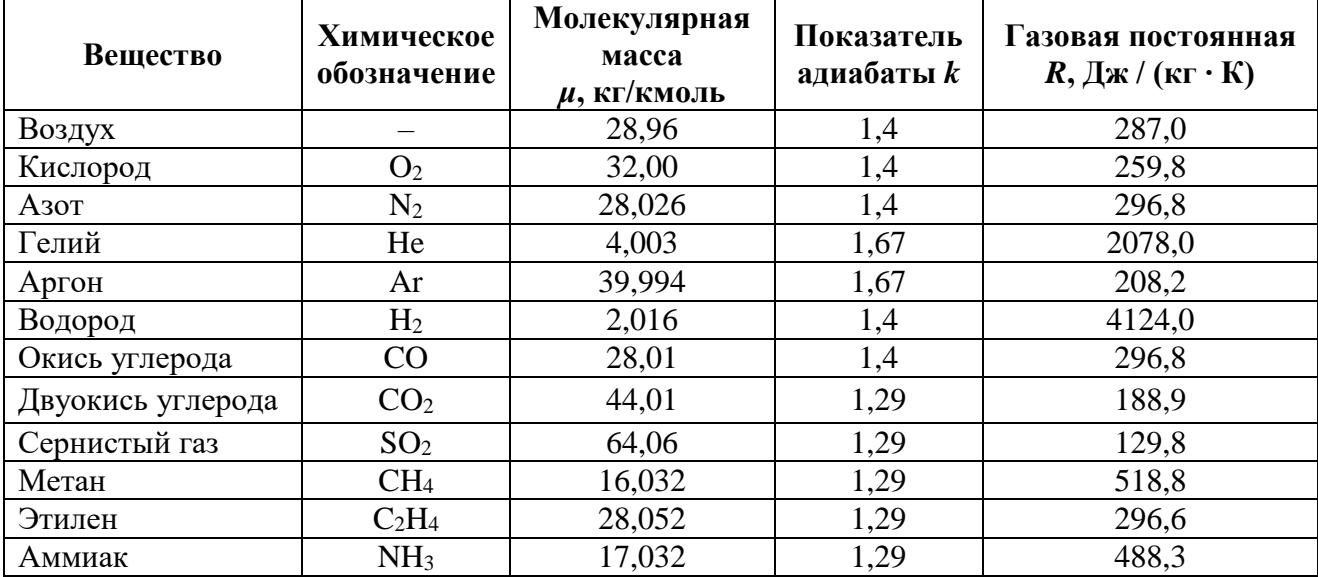

# Приложение 1 - Основные характеристики важнейших газов

<span id="page-24-0"></span>

| t,              | $\rho$ ,      | $C_p$ ,    | λ,                           | $\mathcal{V},$                   | $\beta$ , | $\sigma$ .                   |       |
|-----------------|---------------|------------|------------------------------|----------------------------------|-----------|------------------------------|-------|
| $\rm ^{\circ}C$ | $K\Gamma/M^3$ | кДж/(кг·К) | $10^2 \cdot B_T/(M \cdot K)$ | $10^6 \cdot \text{m}^2/\text{c}$ | $10^4/K$  | $10^{-4} \cdot H\!/_{\rm M}$ | Pr    |
| $\overline{0}$  | 999,9         | 4,212      | 55,1                         | 1,789                            | $-0,63$   | 756,4                        | 13,67 |
| 10              | 999,7         | 4,191      | 57,4                         | 1,306                            | 0,70      | 741,6                        | 9,52  |
| 20              | 998,2         | 4,183      | 59,9                         | 1,006                            | 1,82      | 726,9                        | 7,02  |
| 30              | 995,7         | 4,174      | 61,8                         | 0,805                            | 3,21      | 712,2                        | 5,42  |
| 40              | 992,2         | 4,174      | 63,5                         | 0,659                            | 3,87      | 696,5                        | 4,31  |
| 50              | 998,1         | 4,174      | 64,8                         | 0,556                            | 4,49      | 676,9                        | 3,54  |
| 60              | 983,2         | 4,179      | 65,9                         | 0,478                            | 5,11      | 662,2                        | 2,98  |
| 70              | 977,8         | 4,187      | 66,8                         | 0,415                            | 5,70      | 643,5                        | 2,55  |
| 80              | 971,8         | 4,195      | 67,4                         | 0,365                            | 6,32      | 625,9                        | 2,21  |
| 90              | 965,3         | 4,208      | 68,0                         | 0,326                            | 6,95      | 607,2                        | 1,95  |
| 100             | 958,4         | 4,220      | 68,3                         | 0,295                            | 7,52      | 588,6                        | 1,75  |
| 110             | 951,0         | 4,233      | 68,5                         | 0,272                            | 8,08      | 569,0                        | 1,60  |
| 120             | 943,1         | 4,250      | 68,6                         | 0,252                            | 8,64      | 548,4                        | 1,47  |
| 130             | 934,8         | 4,266      | 68,6                         | 0,233                            | 9,19      | 528,8                        | 1,36  |
| 140             | 926,1         | 4,287      | 68,5                         | 0,217                            | 9,72      | 507,2                        | 1,26  |
| 150             | 917,0         | 4,313      | 68,4                         | 0,203                            | 10,3      | 486,6                        | 1,17  |
| 160             | 907,4         | 4,346      | 68,3                         | 0,191                            | 10,7      | 466,0                        | 1,10  |
| 170             | 897,3         | 4,380      | 67,9                         | 0,181                            | 11,3      | 443,4                        | 1,05  |
| 180             | 886,9         | 4,417      | 67,4                         | 0,173                            | 11,9      | 422,8                        | 1,00  |
| 190             | 876,0         | 4,459      | 67,0                         | 0,165                            | 12,6      | 400,2                        | 0,96  |
| 200             | 863,0         | 4,505      | 66,3                         | 0,158                            | 13,3      | 376,7                        | 0,93  |
| 210             | 852,8         | 4,555      | 65,5                         | 0,153                            | 14,1      | 354,1                        | 0,91  |
| 220             | 840,3         | 4,614      | 64,5                         | 0,149                            | 14,8      | 331,6                        | 0,89  |
| 230             | 827,3         | 4,681      | 63,7                         | 0,145                            | 15,9      | 310,0                        | 0,88  |
| 240             | 813,6         | 4,756      | 62,8                         | 0,141                            | 16,8      | 285,5                        | 0,87  |
| 250             | 799,0         | 4,844      | 61,8                         | 0,137                            | 18,1      | 261,9                        | 0,86  |
| 260             | 784,0         | 4,949      | 60,5                         | 0,135                            | 19,7      | 237,4                        | 0,87  |
| 270             | 767,9         | 5,070      | 59,0                         | 0,133                            | 21,6      | 214,8                        | 0,88  |
| 280             | 750,7         | 5,230      | 57,4                         | 0,131                            | 23,7      | 191,3                        | 0,90  |
| 290             | 732,3         | 5,485      | 55,8                         | 0,129                            | 26,2      | 168,7                        | 0,93  |
| 300             | 712,5         | 5,736      | 54,0                         | 0,128                            | 29,2      | 144,2                        | 0,97  |
| 310             | 691,1         | 6,071      | 52,3                         | 0,128                            | 32,9      | 120,7                        | 1,03  |
| 320             | 667,1         | 6,574      | 50,6                         | 0,128                            | 38,2      | 98,10                        | 1,11  |
| 330             | 640,2         | 7,244      | 48,4                         | 0,127                            | 43,3      | 76,71                        | 1,22  |
| 340             | 610,1         | 8,165      | 45,7                         | 0,127                            | 53,4      | 56,70                        | 1,39  |
| 350             | 574,4         | 9,504      | 43,0                         | 0,126                            | 66,8      | 38,16                        | 1,60  |
| 360             | 528,0         | 13,984     | 39,5                         | 0,126                            | 109       | 20,21                        | 2,35  |
| 370             | 450,5         | 40,321     | 33,7                         | 0,126                            | 264       | 4,71                         | 6,79  |

**Приложение 2 – Физические свойства воды**

<span id="page-25-0"></span>

|                 | Температура |                    |               | Теплота         |
|-----------------|-------------|--------------------|---------------|-----------------|
| Давление        | насыщения   | Удельный объем     | Энтальпия     | парообразования |
| $p$ , M $\Pi$ a | $t,{}^0C$   | $\nu''$ , $M^3/kT$ | $i$ ″, кДж/кг | $r$ , кДж/кг    |
| 0,001           | 6,92        | 129,9              | 2513          | 2484            |
| 0,002           | 17,51       | 66,97              | 2533          | 2459            |
| 0,004           | 28,98       | 34,81              | 2554          | 2433            |
| 0,006           | 36,18       | 23,74              | 2567          | 2415            |
| 0,008           | 41,54       | 18,10              | 2576          | 2402            |
| 0,010           | 45,84       | 14,68              | 2584          | 2392            |
| 0,012           | 49,45       | 12,35              | 2591          | 23,84           |
| 0,014           | 52,08       | 10,69              | 2596          | 2376            |
| 0,016           | 55,34       | 9,44               | 2601          | 2370            |
| 0,018           | 57,82       | 8,45               | 2605          | 2363            |
| 0,020           | 60,08       | 7,647              | 2609          | 2358            |
| 0,025           | 64,99       | 6,202              | 2618          | 2346            |
| 0,030           | 69,12       | 5,232              | 2625          | 2236            |
| 0,040           | 75,88       | 3,997              | 2636          | 2318            |
| 0,050           | 81,35       | 3,243              | 2645          | 2204            |
| 0,060           | 85,95       | 2,732              | 2653          | 2293            |
| 0,070           | 89,97       | 2,364              | 2660          | 2283            |
| 0,080           | 93,52       | 2,087              | 2665          | 2273            |
| 0,090           | 96,72       | 1,869              | 2670          | 2265            |
| 0,100           | 99,64       | 1,694              | 2675          | 2258            |
| 0,120           | 104,81      | 1,429              | 2883          | 2244            |
| 0,140           | 109,33      | 1,236              | 2690          | 2232            |
| 0,160           | 113,32      | 1,091              | 2696          | 2221            |
| 0,180           | 116,94      | 0,9772             | 2702          | 2211            |
| 0,200           | 120,23      | 0,8854             | 2707          | 2202            |
| 0,220           | 123,27      | 0,8098             | 2711          | 2193            |
| 0,240           | 126,09      | 0,7465             | 2715          | 2185            |
| 0,260           | 128,73      | 0,6925             | 2719          | 2178            |
| 0,280           | 131,20      | 0,6461             | 2722          | 2171            |
| 0,300           | 133,54      | 0,6057             | 2725          | 2164            |
| 0,320           | 135,75      | 0,5701             | 2728          | 2157            |
| 0,340           | 137,86      | 0,5386             | 2731          | 2151            |
| 0,360           | 139,87      | 0,5104             | 2734          | 2145            |
| 0,380           | 141,79      | 0,4852             | 2736          | 2139            |
| 0,400           | 143,62      | 0.4624             | 2738          | 2133            |
| 0,450           | 147,92      | 0,4139             | 2744          | 2121            |
| 0,500           | 151,84      | 0,3747             | 2749          | 2109            |
| 0,600           | 158,84      | 0,3156             | 2757          | 2086            |
| 0,700           | 164,96      | 0,2728             | 2764          | 2067            |
| 0,800           | 170,42      | 0,2403             | 2769          | 2048            |
| 1,000           | 179,88      | 0,1946             | 2778          | 2015            |
| 1,200           | 187,95      | 0,1633             | 2785          | 1987            |
| 1,400           | 195,04      | 0,1408             | 2790          | 1960            |
| 1,600           | 201,36      | 0,1238             | 2793          | 1935            |
| 1,800           | 207,10      | 0,1104             | 2796          | 1912            |
| 2,000           | 212,37      | 0,0996             | 2799          | 1891            |

**Приложение 3 – Параметры насыщенного водяного пара**

Учебное издание

Чащинов В.И., Михайличенко С.М., Купреенко А.И., Исаев Х.М., Шкуратов Г.В.

# **Т Е П Л О Ф И З И К А**

Методические указания для выполнения практических работ

Часть I

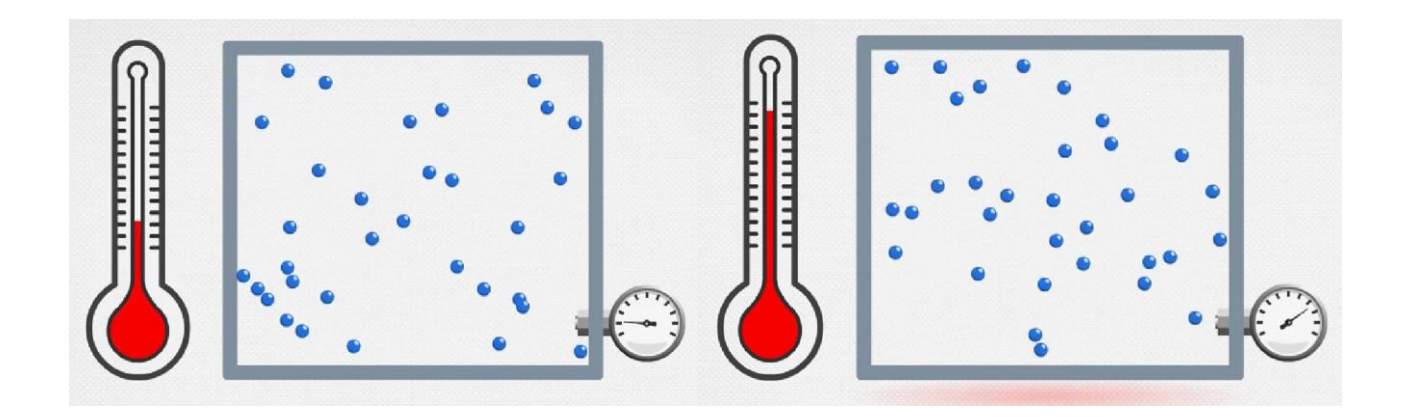

Редактор Адылина Е.С.

Подписано к печати 27.10.2022 г. Формат  $60x84$   $\frac{1}{16}$ Бумага офсетная. Усл. п. л. 1,56 Тираж 25 экз. Изд. №.7393

Издательство Брянского государственного аграрного университета 243365 Брянская обл., Выгоничский район, с. Кокино, Брянский